# Wiki Help

On the left column you see the source text with markup, and on the right column, the output once saved.

Maketoc

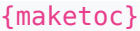

# Table of contents

- h1 heading
	- ⚬ h2 heading
	- $\blacksquare$  h3 heading
	- h4 heading
	- ⚬ 1.1. Introduction
	- ⚬ 1.2. Methodology
		- $\blacksquare$  1.2.1. Laboratory work
		- 1.2.2. Statistical analyses
	- ⚬ 1.3. Results
	- ⚬ 1.4. Discussion

Title bar

-=A titlebar=-

A titlebar

### Headings from level 1 to n

#### !h1 heading

Lorem ipsum dolor sit amet, consectetuer adipiscing elit. Proin consequat libero. Phasellus porta diam id justo. In eget neque ut metus aliquet bibendum. Curabitur lacinia aliquam sem. Praesent aliquam. Morbi quis tellus. Vestibulum nec neque commodo metus sagittis ullamcorper. Maecenas turpis. Mauris quis leo. Maecenas id felis. Nulla nec nibh. Morbi facilisis. Cras in ipsum a felis ornare dapibus.

# h1 heading

Lorem ipsum dolor sit amet, consectetuer adipiscing elit. Proin consequat libero. Phasellus porta diam id justo. In eget neque ut metus aliquet bibendum. Curabitur lacinia aliquam sem. Praesent aliquam. Morbi quis tellus. Vestibulum nec neque commodo metus sagittis ullamcorper. Maecenas turpis. Mauris quis leo. Maecenas id felis. Nulla nec nibh. Morbi facilisis. Cras in ipsum a felis ornare dapibus.

#### !!h2 heading

Nullam mi. Praesent vehicula consectetuer tortor. Mauris venenatis leo at metus. Ut sit amet enim. Aenean tortor orci, hendrerit a, eleifend quis, pharetra eu, felis.

# h2 heading

Nullam mi. Praesent vehicula consectetuer tortor. Mauris venenatis leo at metus. Ut sit amet enim. Aenean tortor orci, hendrerit a, eleifend quis, pharetra eu, felis.

!!!h3 heading

## h3 heading

Vestibulum dignissim. Praesent non magna id ipsum iaculis pharetra. Nam tristique vestibulum felis. Lorem ipsum dolor sit amet, consectetuer adipiscing elit. Fusce eget nisi. Nullam quis nisi.

Vestibulum dignissim. Praesent non magna id ipsum iaculis pharetra. Nam tristique vestibulum felis. Lorem ipsum dolor sit amet, consectetuer adipiscing elit. Fusce eget nisi. Nullam quis nisi.

### !!!!h4 heading

Cras euismod lectus vel metus. Praesent gravida. Nunc molestie mattis justo. Curabitur ornare, felis et vulputate dapibus, leo est condimentum enim, blandit ultrices orci mauris at eros. Pellentesque eu arcu eu massa mattis rhoncus. Ut volutpat mi in ligula. Pellentesque vitae tellus quis nibh feugiat ornare. Nullam arcu. Pellentesque habitant morbi tristique senectus et netus et malesuada fames ac turpis egestas.

### Autonumbering in headings

!!# Introduction Bla bla...

!!# Methodology Bla bla...

!!!# Laboratory work Bla bla...

!!!# Statistical analyses Bla bla...

!!# Results Bla bla...

!!# Discussion Bla bla...

# h4 heading

Cras euismod lectus vel metus. Praesent gravida. Nunc molestie mattis justo. Curabitur ornare, felis et vulputate dapibus, leo est condimentum enim, blandit ultrices orci mauris at eros. Pellentesque eu arcu eu massa mattis rhoncus. Ut volutpat mi in ligula. Pellentesque vitae tellus quis nibh feugiat ornare. Nullam arcu. Pellentesque habitant morbi tristique senectus et netus et malesuada fames ac turpis egestas.

# 1.1. Introduction Bla bla...

# 1.2. Methodology

Bla bla...

1.2.1. Laboratory work Bla bla...

1.2.2. Statistical analyses Bla bla...

1.3. Results Bla bla...

1.4. Discussion

Bla bla...

### Lists

## **Unordered list**

\*An \_\_unordered\_\_ list item \*\*A subitem And some text \*Another item . . . and more text . . . \*Item 3 . . and some more text, to illustrate the line spacing.

- An **unordered** list item ⚬ A subitem
- And some text
- Another item
- 
- . . . and more text . . .
- Item 3

. . . and some more text, to illustrate the line spacing.

**Ordered list**

||Row One, Column One|Row One, Column Two Row Two, Column One|Row Two, Column Two||

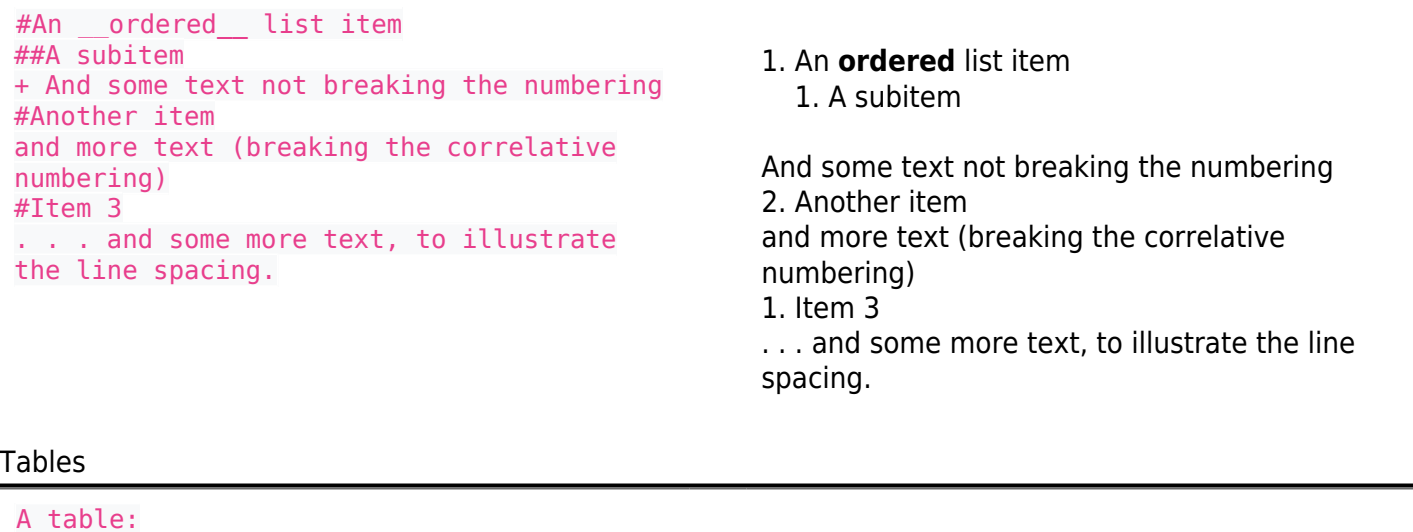

A table:

One

One

Row One, Column

Row Two, Column

Row One, Column

Row Two, Column

Two

Two

### Boxes

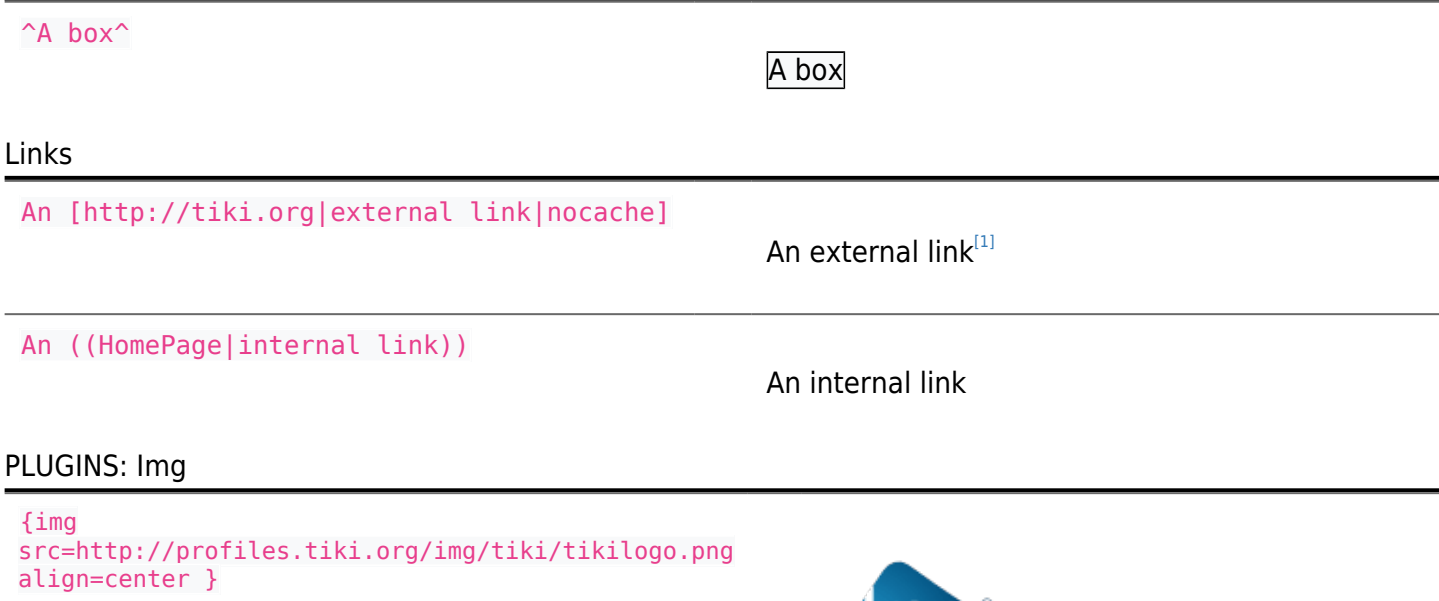

### PLUGINS: Quote

Quote plugin: {QUOTE()} Just what do you think you're doing, Dave? --HAL, in 2001: A Space Odyssey (1968) {QUOTE}

Quote plugin:

пкі

66

Just what do you think you're doing, Dave? --HAL, in 2001: A Space Odyssey (1968)

## PLUGINS: Code

```
Code plugin:
{CODE(wrap=>1)}
{Hello World in Pascal}
```

```
program HelloWorld(output);
begin
  WriteLn('Hello World!');
end.
{CODE}
```
## - Code plugin:

```
{Hello World in Pascal}
```

```
program HelloWorld(output);
begin
   WriteLn('Hello World!');
end.
```
PLUGINS: Fancytable

```
FANCYTABLE plugin:
{FANCYTABLE(head=>head one~|~head
two~|~head three)}cell one~|~cell
two~|~cell three
r2 c1~|~ r2 c2~|~ r3 c2{FANCYTABLE}
```
FANCYTABLE plugin:

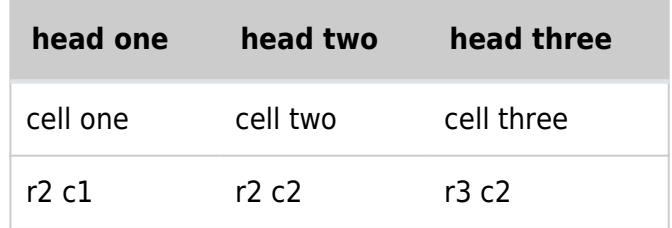

<span id="page-3-0"></span>[1] http://tiki.org